# **LexEVS 6.2 Prerequisite Software and Supported Platforms**

# Prerequisite Software

## **Required Software - Not Included in LexEVS**

You must download and install required software which is not included with the LexEVS distribution.

Where you have more than one choice you simply need to decide which one product you would like to use with your deployment of LexEVS.

Supported versions of other related technologies can be found listed in the [NCI CBIIT Technology Stack](https://wiki.nci.nih.gov/x/EI1-AQ) pages. Differences between the LexEVS supported software and the NCI CBIIT Technology Stack are negotiated by the LexEVS development team with NCI.

#### **Required Software for LexEVS**

An **X** character marks software that is required while NA means not applicable.

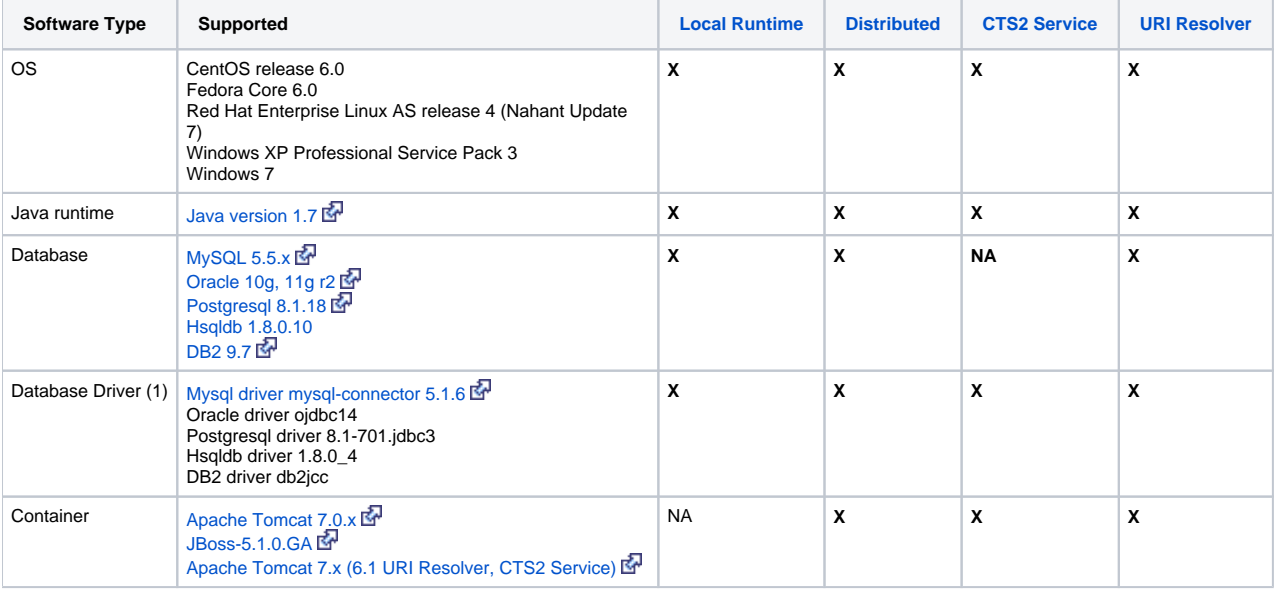

(1) Some of the database drivers can not be included with LexEVS distributions. Drivers that are included can be found in the following directories:

{LEXEVS\_HOME}/runtime/SQLDrivers and {LEXEVS\_HOME}/runtime-components/SQLDrivers

# Developer Specific Software

Not required to run LexEVS

## **These applications are not included in LexEVS**

The following software applications are not required for a standard installation of LexEVS. Users who download the source code may find them useful when running in a development environment. LexEVS runs against Java 5.x runtimes, but must have Java 1.7 to compile. Developers hoping to build source for grid services may need to install and set environmental variables for both caGrid and globus.

### **Optional Software for LexEVS**

An **X** character marks software that you may want to obtain while NA means not applicable.

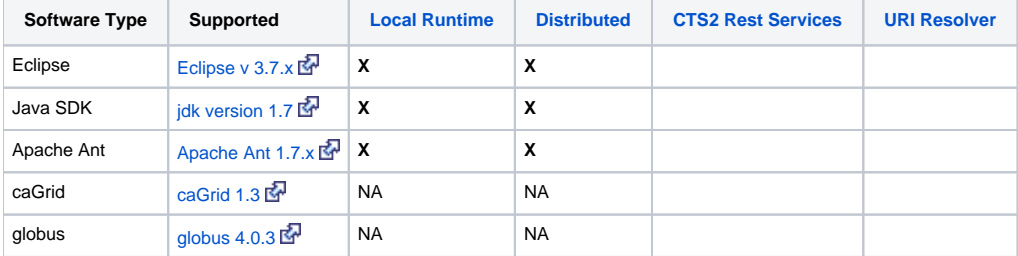

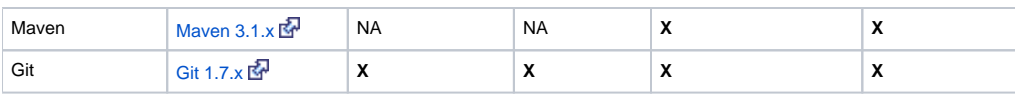